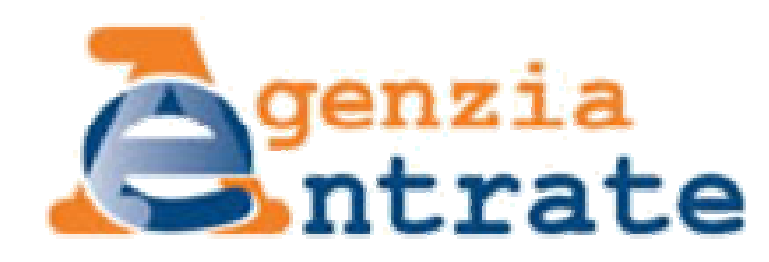

# **CIVIS comunicazioni irregolarità virtualizzate per intermediari serviti**

**Intermediari**

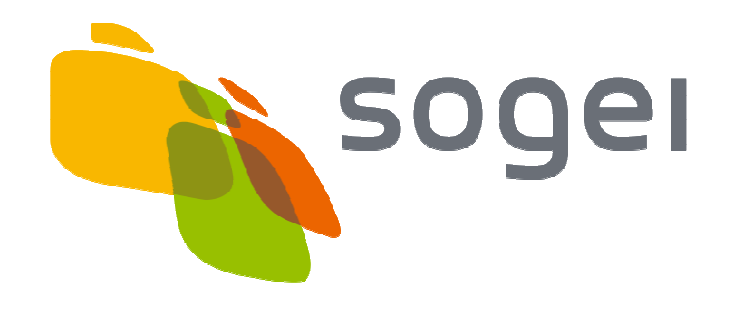

### **CIVIS : il contesto**

CIVIS ha l'obiettivo di consentire ad un utente di effettuare per via web le stesse operazioni che effettuerebbe presso uno sportello fisico dell'Agenzia delle Entrate.

Il progetto prevede un'attività sul servizio "**Assistenza su comunicazione di irregolarità**" con utilizzo del canale virtuale per la comunicazione tra gli utentirichiedenti del servizio e l'Agenzia.

Il servizio prevede il trattamento sia degli avvisi di irregolarità inviati agli intermediari, sia delle comunicazioni di irregolarità inviate ai contribuenti e da questi affidate alla gestione dell'intermediario.

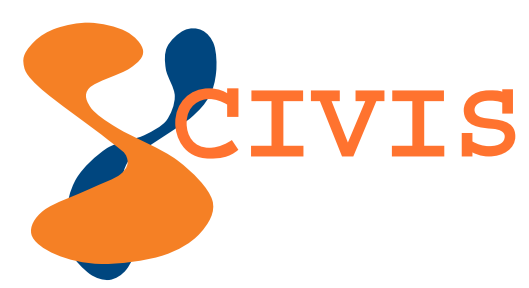

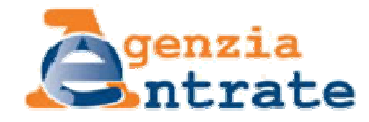

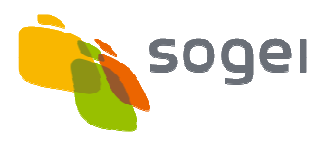

## **CIVIS: gli utenti**

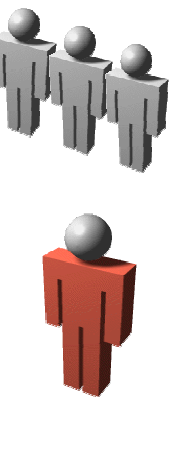

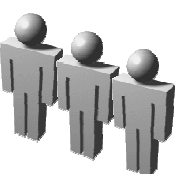

CIVIS è rivolto agli intermediari che risultano **abilitati ad Entratel** dalla Direzione Regionale e dagli uffici finanziari della regione **Lombardia** .

L'intermediario accede al servizio e compila una form inserendo i dati previsti per richiedere assistenza sulle comunicazioni di irregolarità.

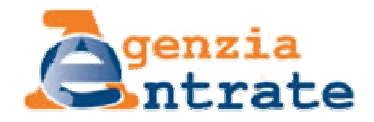

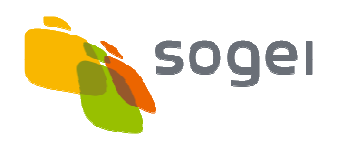

### **CIVIS: il flusso del servizio**

**1. Richiesta di erogazione del servizio**il **professionista** compila una form su Entratel;

#### **2. Ricezione della richiesta**

 il sistema distribuisce la richiesta ad un ufficio disponibile <sup>e</sup> la rende visualizzabile tramite laapplicazione Profilo Utente al gestore dell'ufficio;

#### **3. Smistamento della richiesta**

 il gestore dell'ufficio accede alla funzionalità CIVIS, disponibile sull'applicazione Profilo Utente, <sup>e</sup> assegna la richiesta ad un **operatore** dell'ufficio stesso;

#### **4. Presa in carico della richiesta**

 l'**operatore** dell'ufficio accede alla funzionalità CIVIS (Profilo Utente), prende in carico la richiesta <sup>e</sup> ne effettua la lavorazione utilizzando le specificheapplicazioni (es. DALI);

#### **5. Lavorazione <sup>e</sup> Chiusura della richiesta**

 l'**operatore** dell'ufficio conclusa la lavorazione, registra l'esito sulla funzionalità CIVIS (Profilo Utente) dandone comunicazione al professionista(via mail <sup>o</sup> via fax).

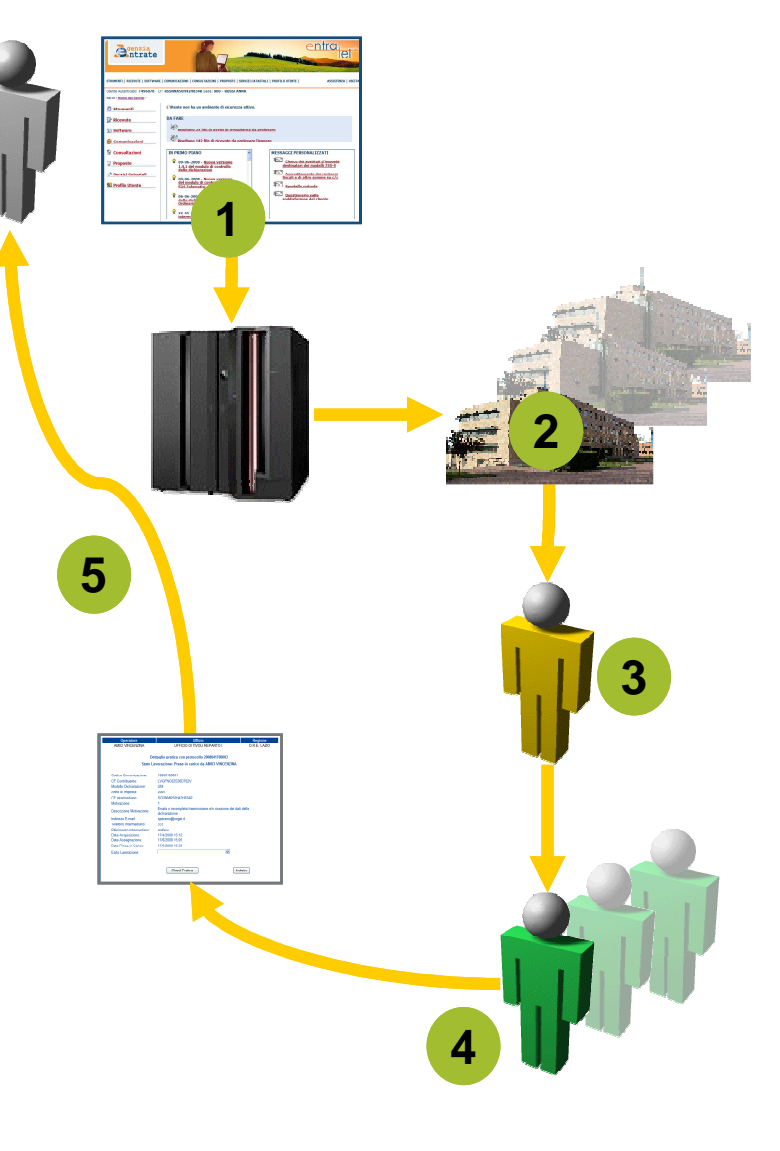

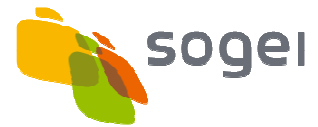

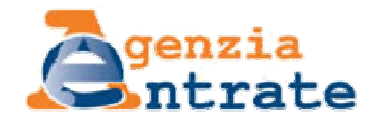

Gli intermediari abilitati al servizio Entratel dalla DR e dagli uffici finanziari della Regione Lombardia, sono autorizzati all'utilizzo del servizio CIVIS.

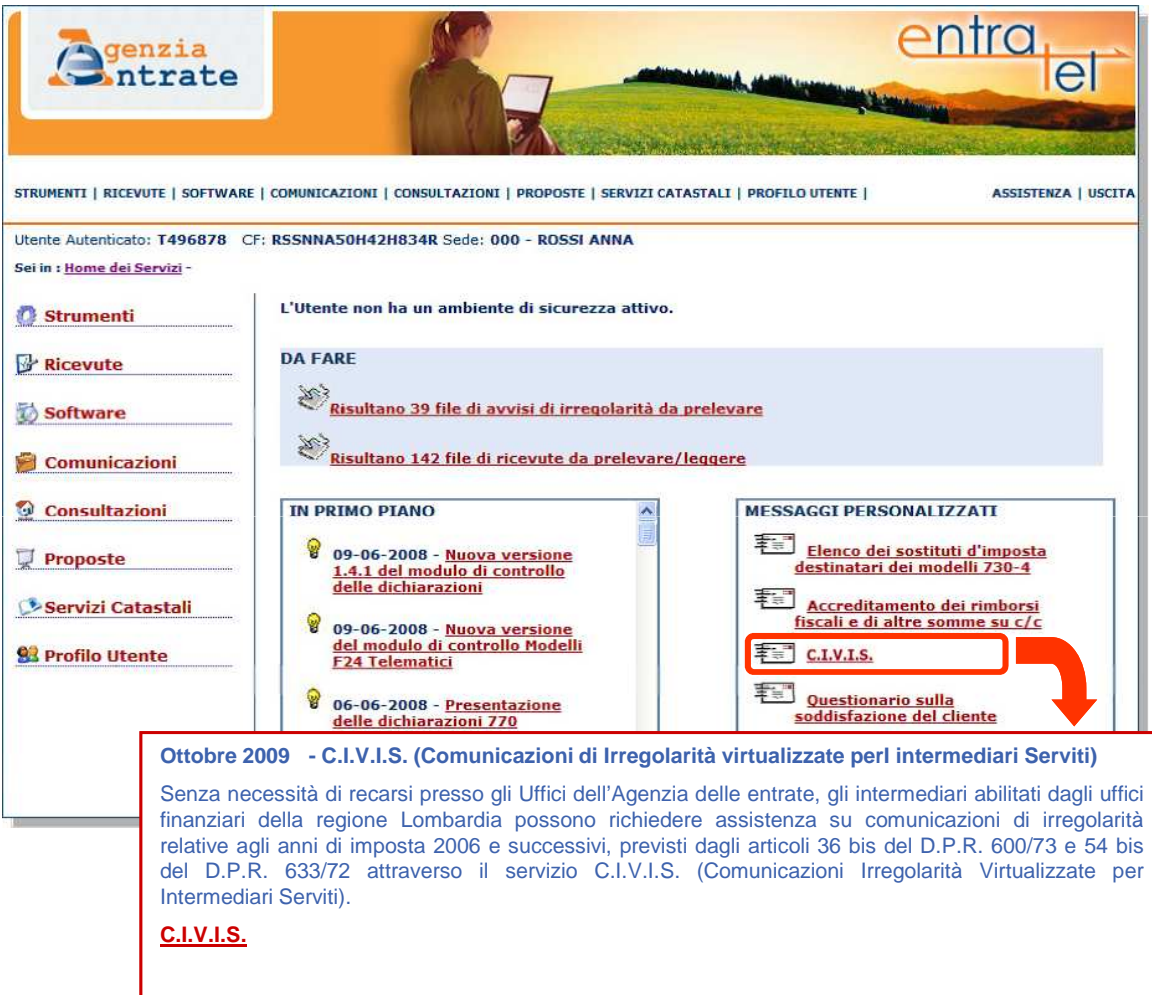

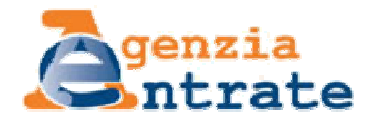

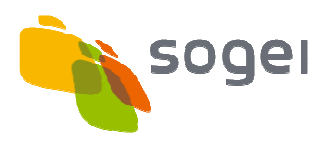

## **Flusso del servizio -** Richiesta di erogazione del servizio (2/4)

L'utente compila la form per richiedere assistenza per avvisi e comunicazioni di irregolarità, inserendo le informazioni relative a:

- codice della comunicazione
- codice fiscale del contribuente
- codice fiscale della persona fisica che sta inviando la richiesta di assistenza

Quindi, invia la richiesta.

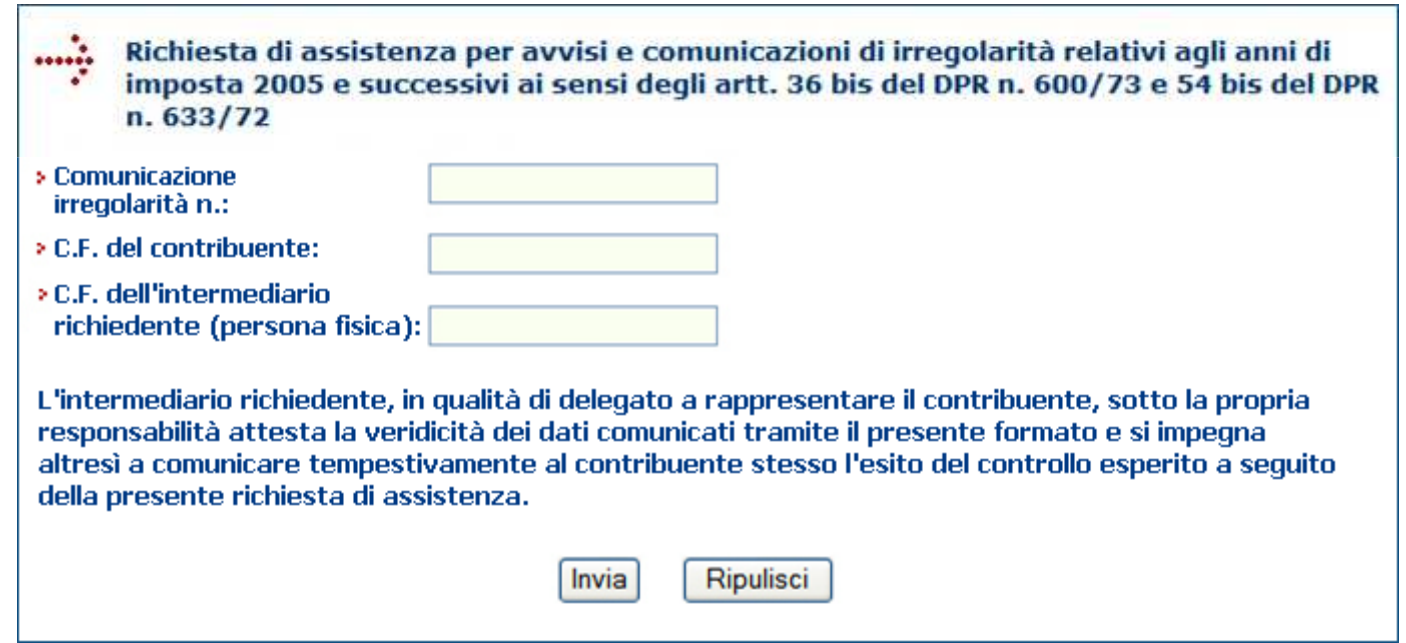

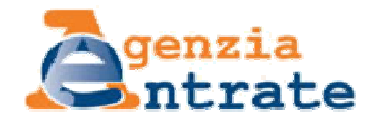

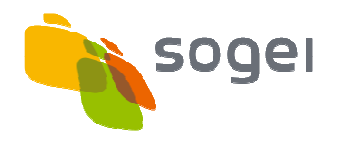

## **Flusso del servizio -** Richiesta di erogazione del servizio (3/4)

Il sistema verifica la correttezza e la congruenza dei dati inseriti, quindi propone all'utente una form per l'inserimento delle informazioni di dettaglio, necessarie per la lavorazione della pratica:

- **motivazione della richiesta di assistenza**, selezionandola tra quelle standard proposte in un apposito elenco;
- **informazioni utili per la lavorazione della richiesta**; è disponibile un link ad una pagina di aiuto in cui sono riportate le informazioni da fornire per le diverse tipologie di motivazione
- **dati per il contatto** da parte dell'ufficio locale: telefono, email e persona di riferimento

Al termine, l'utente conferma l'inviodella richiesta di assistenza.

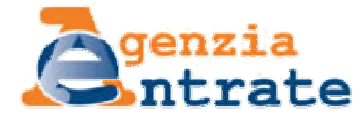

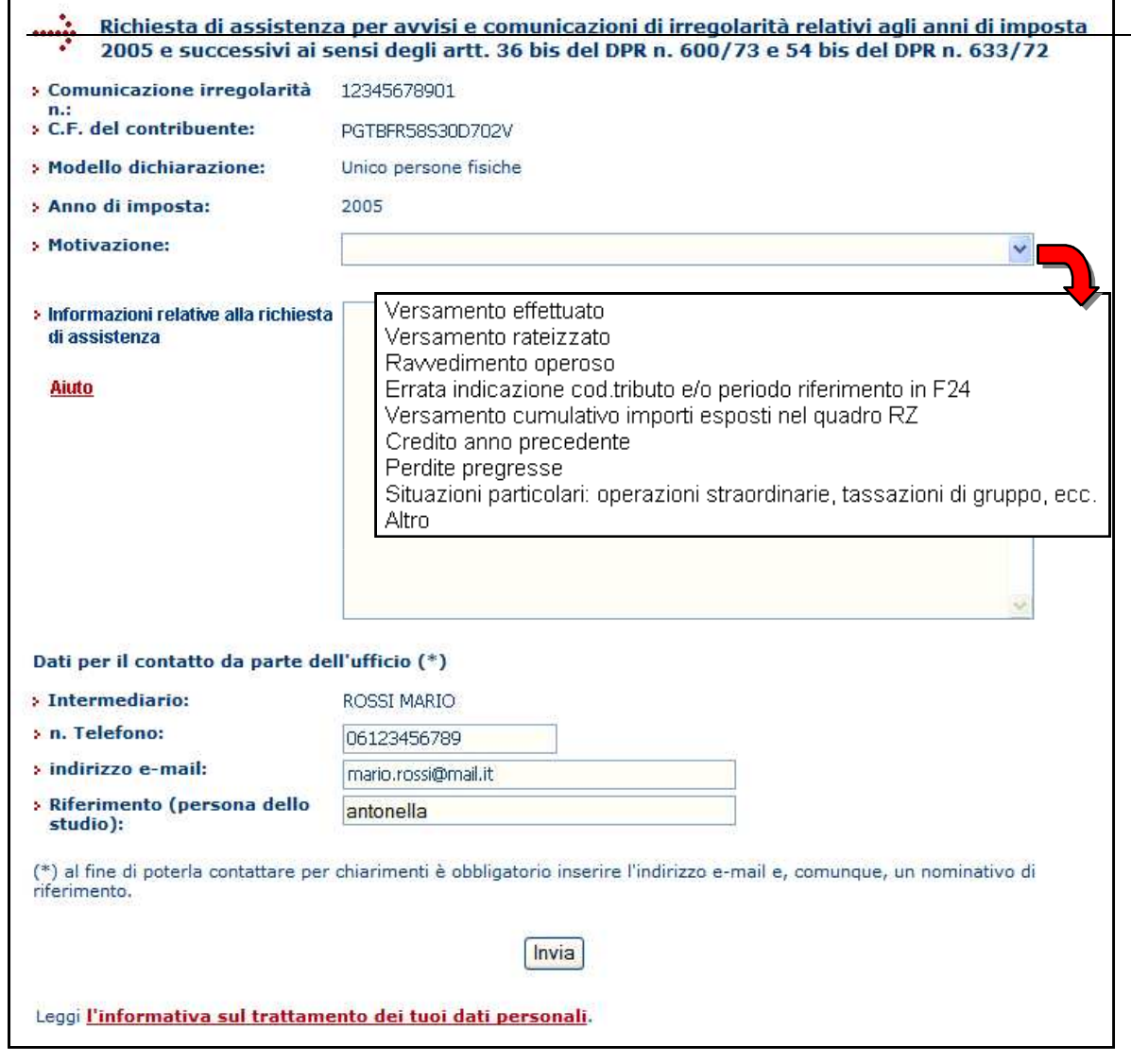

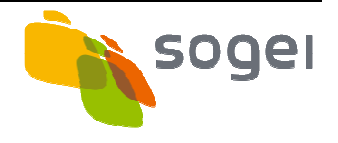

Una volta presa in carico la richiesta di assistenza, il sistema assegna un protocollo identificativo e lo comunica all'utente.

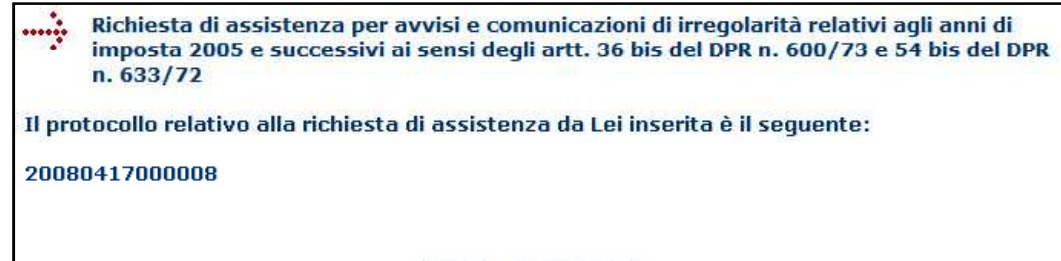

Ripulisci

Invia

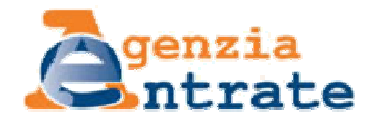

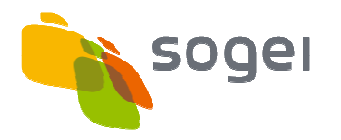

## **Flusso del servizio –** Chiusura della richiesta

Terminata la lavorazione, l'operatore ne registra l'esito. Se è necessario rimandare la pratica ad un ufficio locale, l'operatore informa l'intermediario e chiede presso quale ufficio egli desideri recarsi.

Gli esiti possibili sono i seguenti:

• **Evasa**

 la lavorazione della pratica è conclusa

• **Trasferita a ufficio locale non definito**

 l'intermediario intende scegliere l'ufficio in autonomia: l'iter di lavorazione presso lo sportello virtuale è considerato chiuso

• **Trasferita a ufficio locale concordato con utente**

 l'intermediario ha indicato l'ufficio locale presso il quale si recherà: l'operatore trasferisce la pratica a tale ufficio.L'iter di lavorazione presso lo sportello virtuale è considerato chiuso

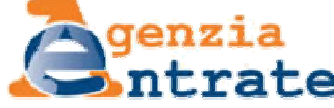

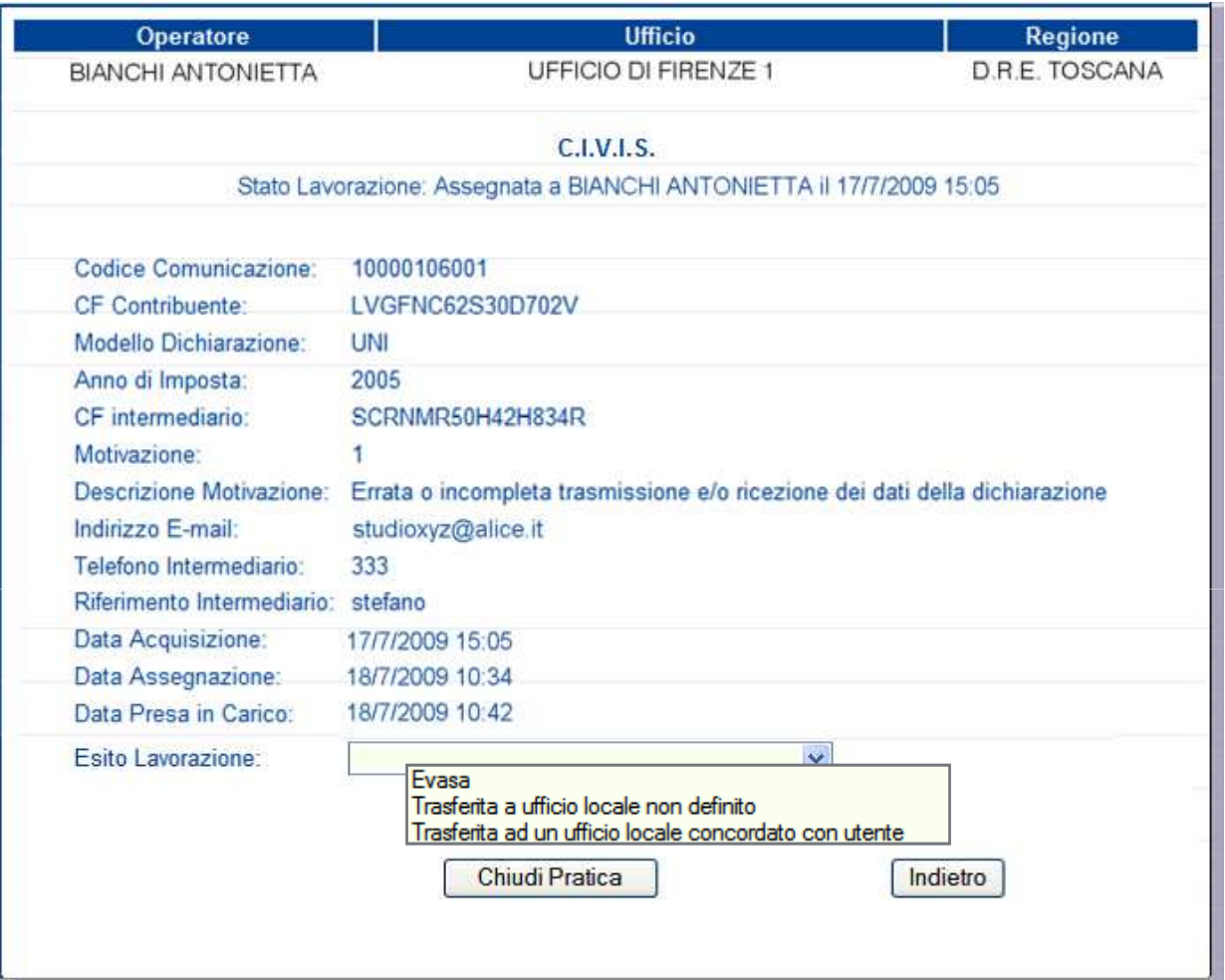

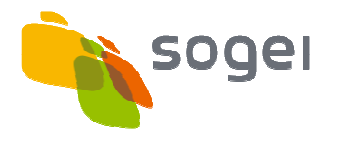

# **Casi particolari –** Trasferimento a Ufficio locale (1/2)

Nel caso di "richiesta trasferita ad un ufficio locale concordato l'utente", l'operatore de

- inserire il relativo *codice ufficio*, selezionandolo da
- inviare una e-mail di conferma all'intermediario.

Il sistema:

- memorizza i dati relativi al trattamento effettu
- inoltra la richiesta al Gestore dell'ufficio prescel

Le richieste possono e trasferite solo ad uno degli unit partecipano al servizio.

Protocollo

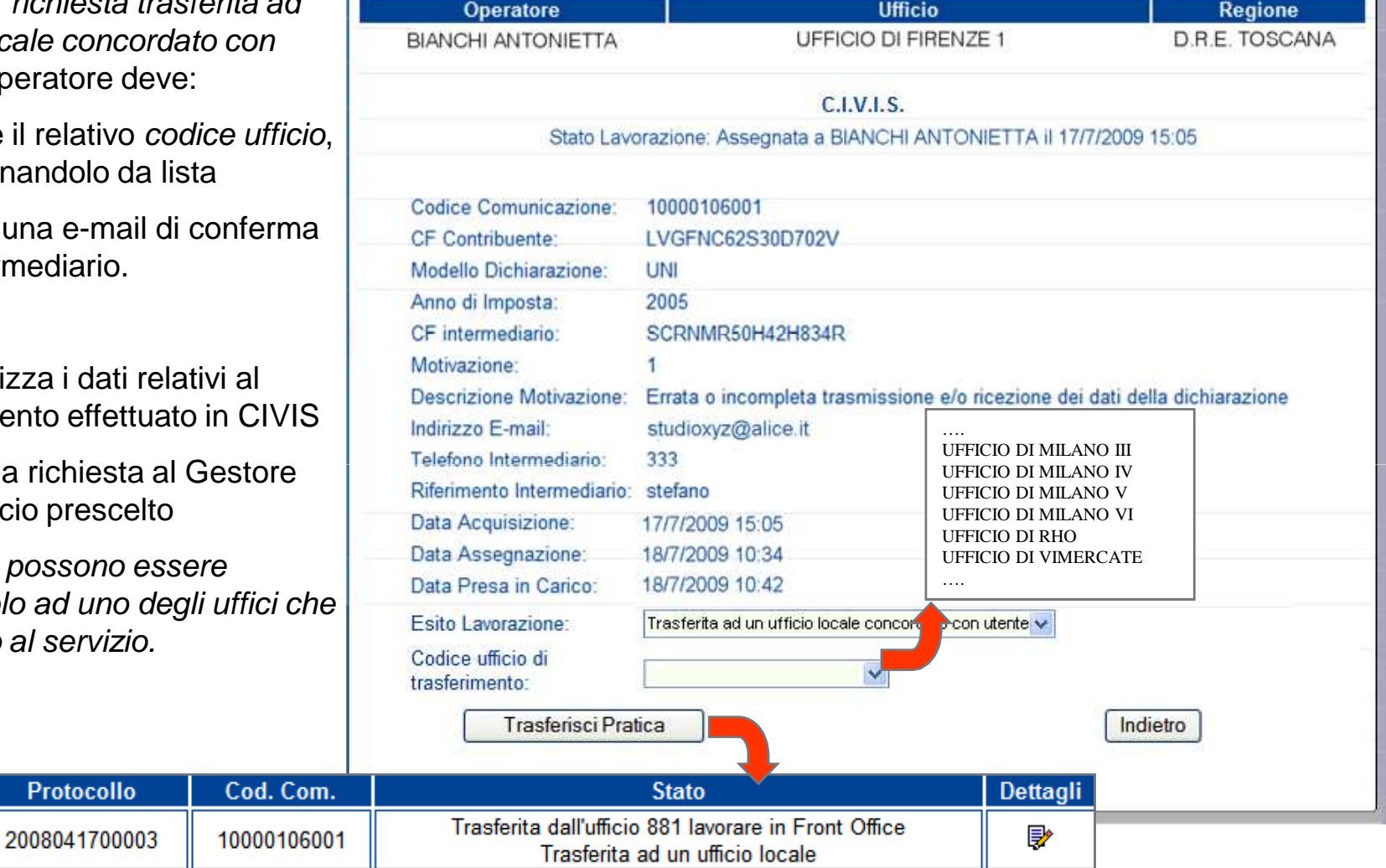

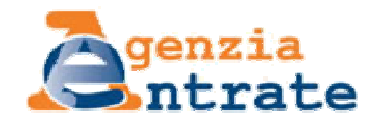

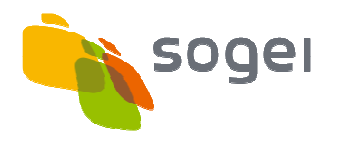